## **2. How to create a listing for the Mackay Creatives host page**

This creates a profile/thumbnail image and link on the front page of the Mackay Creatives site, with a link to your individual site.

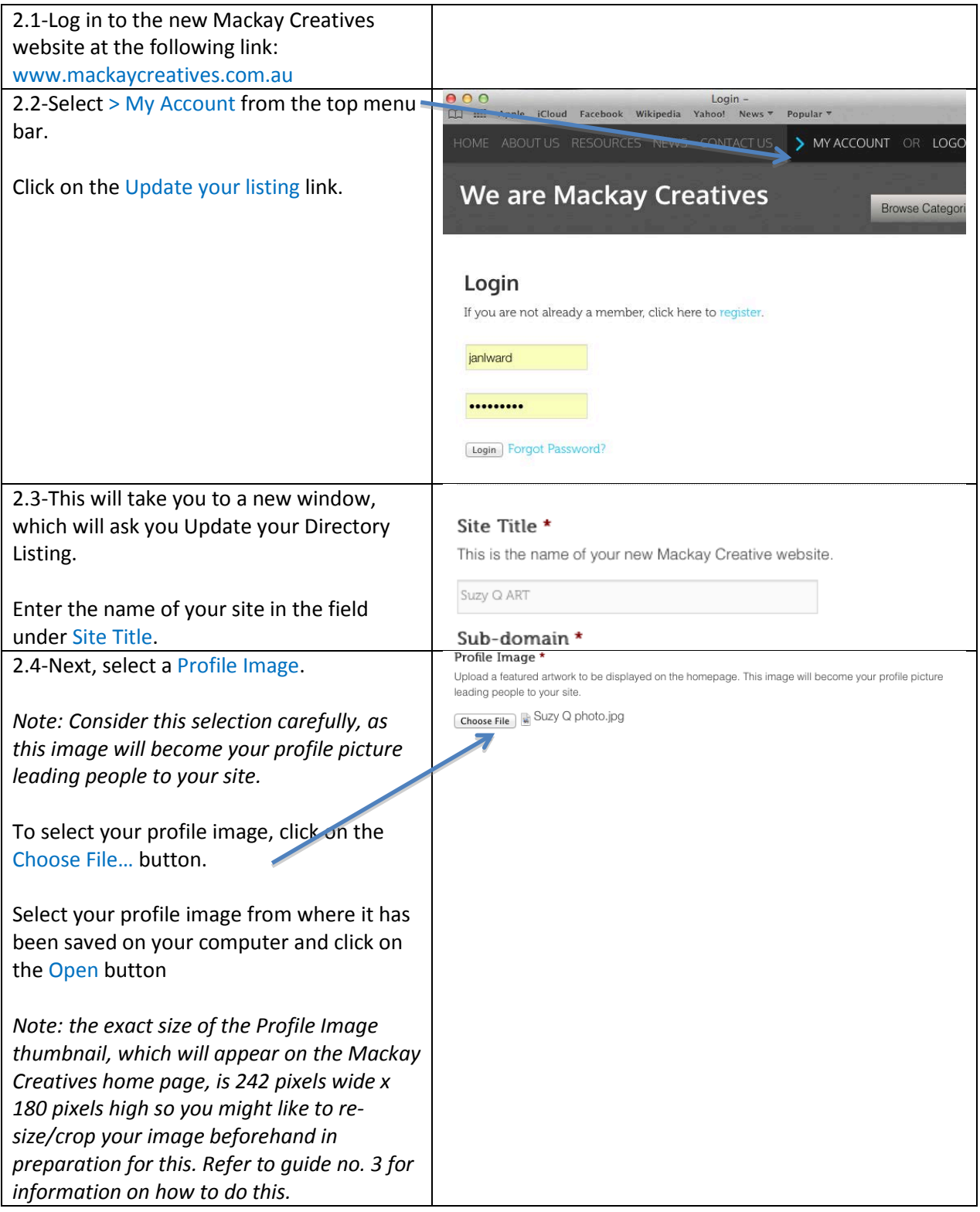

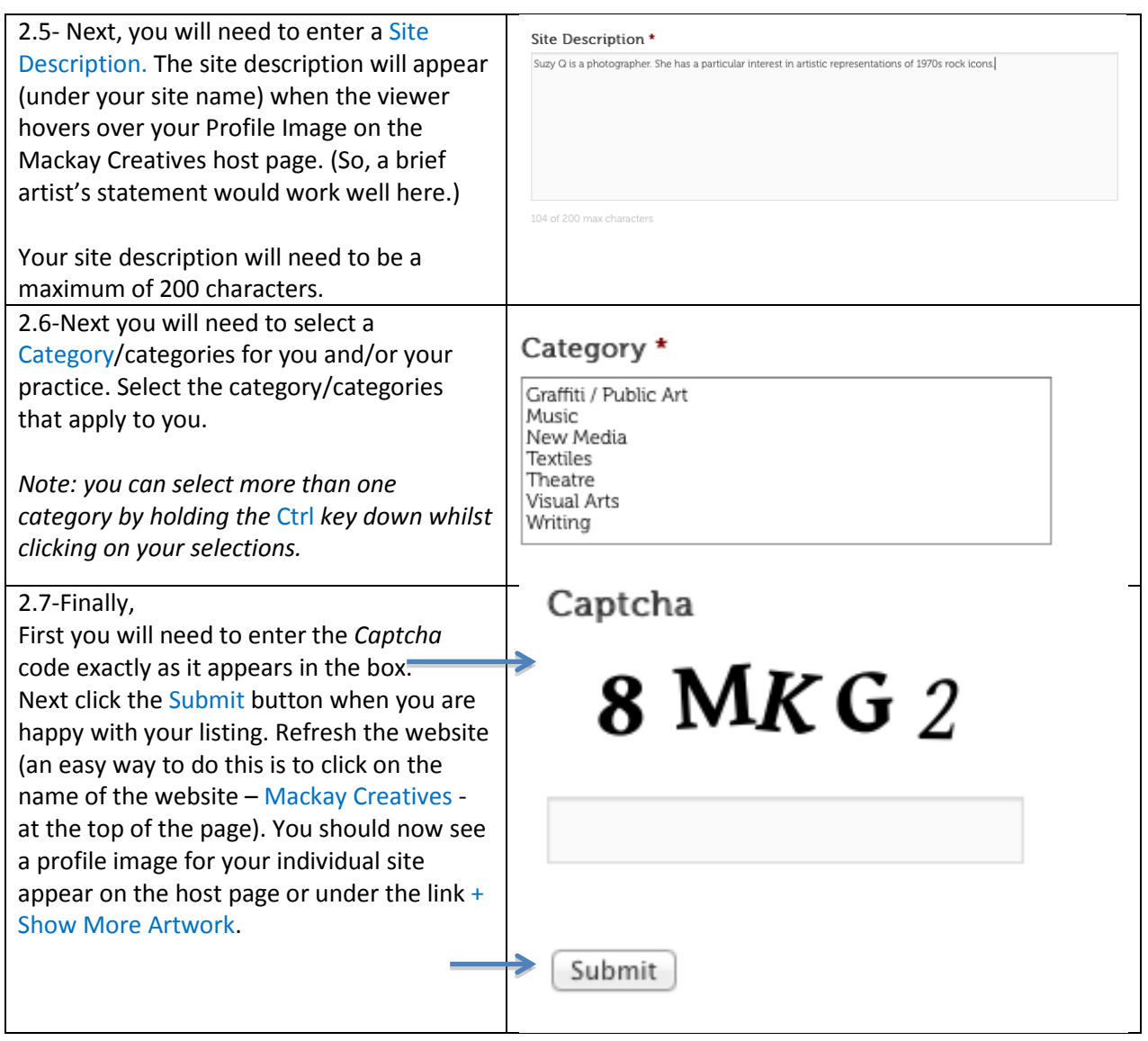